# **第1部**

#### **オープンソースでOSあり/なし環境で使える <sup>第</sup>4<sup>章</sup>**

# 組み込み用のUSBホスト/ デバイス・スタック TinyUSB **関本 健太郎**

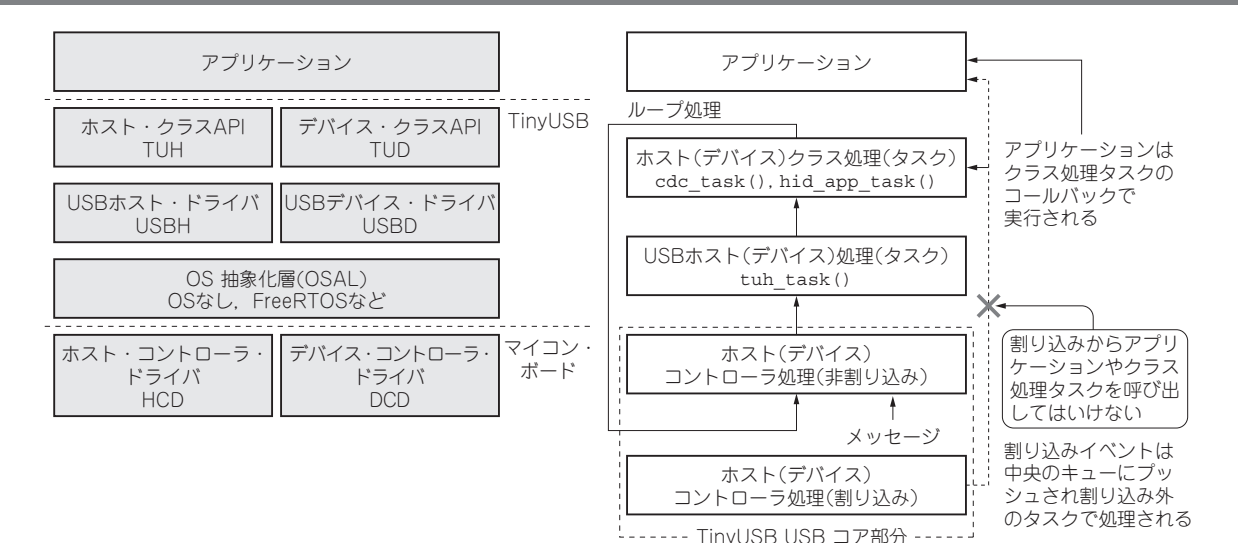

**図1**(1) **TinyUSBのソフトウェア・スタック**

 TinyUSBは,組み込みシステム用のオープンソー スのUSBホスト/デバイス・スタックです.動的なメ モリ割り当てをしないので,メモリ・セーフを確保で きるという特徴があります.

 割り込みで発生するイベントは,割り込み内での処 理を最小限にとどめ、割り込み外で処理する(イベン トを1つのキューに取り込む)ように設計されていま す. これによりスレッド・セーフを確保できるという 特徴もあります. キューはセマフォやミューテックス を利用し,USB CDC(Communication Device Class) FIFO用途などで共有リソースとしてアクセスされま す.

# **全体構成と サポート対象のデバイス**

 TinyUSBのAPIを分類すると,**図1**のように低レ ベル層から以下のように構成されます.

- ・ マイコンごとのハードウェアを処理するAPI部で あるコントローラ・ドライバ
- ・ OSの抽象化層(OS Abstraction Layer)
- ・ USBプロトコルを処理するUSBドライバ
- ・ USBクラスごとのAPI部 現時点でUSBホストのソフトウェア・スタックと

し て はHID(Human Interface Device)デ バ イ ス と MSC(Mass Storage Class)デバイスのみサポートさ れています. USBハブの接続も1階層のみとなってい ます.

#### ● ホスト・スタック

USBホストとして次をサポートします.

- Human Interface Device (HID)  $\cdots$   $\dot{x}$   $\ddot{x}$ , マウス,その他
- ・ Mass Storage Class(MSC)

・ Hub 複数レベルの階層のサポート(2022年6月) なお,現在,ラズベリー・パイPicoではバグによ

りMSCが動作しません.

#### ● デバイス・スタック

USBデバイスとして次をサポートします.

- Audio Class 2.0 (UAC2)
- ・ Bluetooh Host Controller Interface(BTH HCI)
- ・ Communication Class(CDC)
- Device Firmware Update (DFU) …DFU  $\pm$   $\bar{F}$ (開発中)およびランタイム・モード
- Human Interface Device (HID) …Generic (In & Out),キーボード,マウス,ゲームパッド,その他

# **特集 USBホスト&デバイス ラズパイPico虎の巻**

- ・ Mass Storage Class(MSC)…複数のLUN(Logical Unit Number)
- ・ Musical Instrument Digital Interface(MIDI)
- ・ Network with RNDIS, CDC-ECM(開発中)
- ・ USB Test and Measurement Class(USBTMC)
- ・ ベンダ独自クラス・サポート(標準InおよびOut エンドポイント)…INFファイルなしのWinUSB 互換ディスクリプタの使用
- ・ ベンダ独自クラスのWebUSB

### **マルチスレッド**(並行処理)**の対応**

 並行処理の観点では,TinyUSBのライブラリは, マルチスレッド・アプリケーションを念頭に置いてシ ングル・コアのマイコンで動作するように設計されて います.もともとは,OSなし環境がメインでサポー トされていましたが,オプションとしてFreeRTOS などといったRTOSでもサポートされています.

#### ● アプリケーション・コード

 TinyUSBでは,割り込みコンテキストではアプリ ケーションのコールバックを実行してはいけません. その代わりにアプリケーション・コードの呼び出し は,TinyUSBのタスク・コンテキスト内から行われ ます.また,アプリケーションは,独自のタスク内か らTinyUSBのクラス・ドライバを呼び出します.

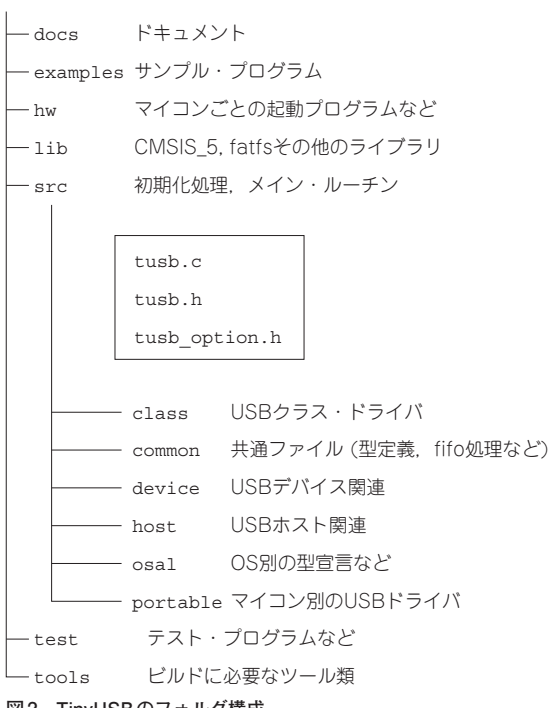

#### ● クラス・ドライバ

 アプリケーションは,アプリケーション自身の割り 込みコンテキストからクラス・ドライバ関数を呼び出 すことができますが,TinyUSBのUSBコアの割り込 みコンテキストからクラス・ドライバ・コードを呼び 出してはいけません. USBコア機能は、複数のタス クによって同時に呼び出される場合があるからです. この場合には,USBDコア機能を保護するために適切 なロックを使用する必要があります. 例えば. USB デバイス処理のクラス・ドライバは,アプリケーショ ン・コンテキストでusbd\_\*関数を呼び出せますが, 割り込みコンテキストで呼び出されるdcd\_\* functionsを呼び出せません.USBホスト処理の 場合は,アプリケーション・コンテキスト向けは usbh \*という関数名となり、割り込みコンテキス ト向けにはhcd \*という関数名になります.

#### ● USBコア

 USBコアの割り込みコンテキストから呼び出され る可能性のある全ての関数には,割り込み処理中であ ることを示すin isrというブール値の変数があり ます. 実装者はこの変数を適切に処理する必要があり ます. 割り込みハンドラは直接クラス・ドライバの コードを呼び出してはいけません.その代わりに割り 込みハンドラは,メッセージをUSBコアのタスクに 渡します.

usbd \*関数は予告なしで割り込みから呼び出さ れます. また複数のタスクから同時に呼び出される可 能性もあります.

#### ● デバイス・ドライバ

 USBスタックの処理の多くは割り込みコンテキス トで行われるため,コンパイラとオプティマイザに よって変数が適切な方法で処理されるように注意する 必要があります. 特に、全てのメモリ・マップド・レ ジスタ(パケット・メモリを含む)がvolatileとし て宣言されていることを確認します. ポインタを volatileとして宣言しない場合,GCCのオプティ マイザが不適切にメモリ・アクセスを最適化する(2つ の16ビットを32ビットにするなど)可能性がありま す.また,全てのグローバル変数はstaticで宣言し ます.

### **ファイル構成**

 TinyUSBの フ ォ ル ダ 構 成 を **図2**に 示 し ま す. TinyUSBの基本機能のソース・ファイルはsrcフォ ルダ下にまとめられています.

**図2 TinyUSBのフォルダ構成**

68 2022年10月号

## **第4章 組み込み用のUSBホスト/デバイス・スタック TinyUSB**

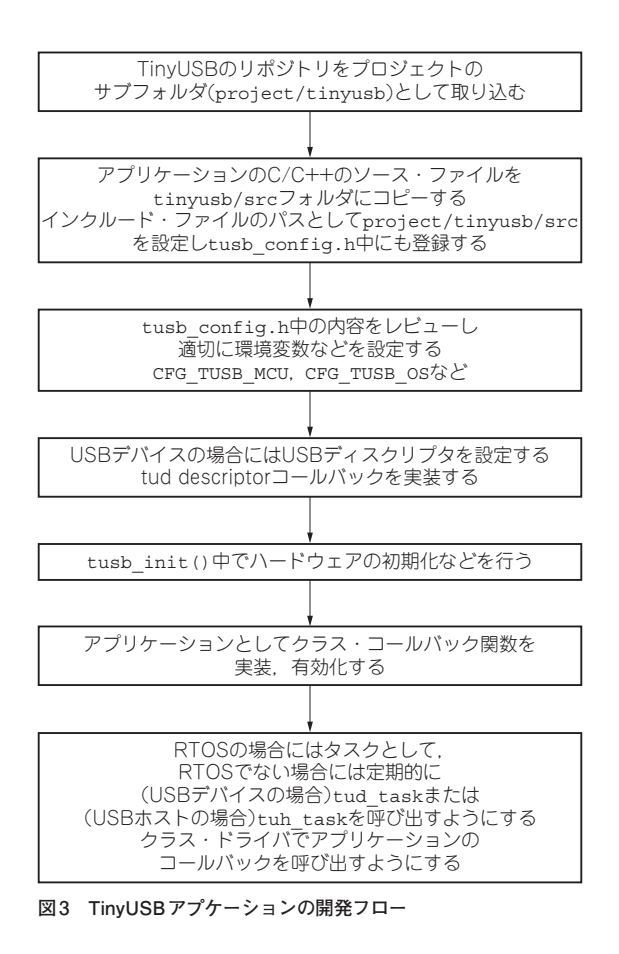

- ・ osal…OSAL(Operating System Abstract Layer)処理,つまり,一般にOSでサポートされ る処理のファイル
- ・ portable…マイコンごとの低レイヤ処理のファ イル

libフォルダ下には, CMSIS\_5, fatfs, FreeRTOS-Kernel, lwip, Pico-PIO-USBなど(一部はGitのサブモ ジュールとして), TinyUSBで利用するライブラリが 格納されています. hwフォルダ下には、マイコンご との起動ルーチンやLED表示のためのGPIO処理の ファイルが格納されています.

# **使い方**

TinyUSBを新規または開発中のアプリケーション

**リスト1 TinyUSBでのOSなし環境におけるmain関数**(メイン・ ルーチン)**の例**

特集

第1部

P U

**Bic o**

**サイズの** 

第2部

**徹底解説 役立ちサンプル**

第3部

U

**B**デ

Ĵΰ

イス製

作 集

**デバイス製作集**

第4部

**Jホスト** 

**ホスト製作集**

製作 集

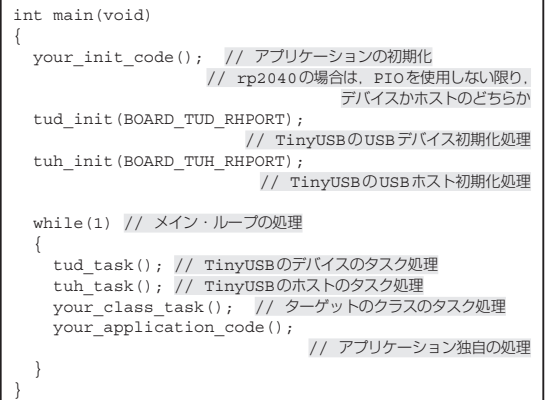

に追加するには,一般に**図3**のフローで行います. RTOSを使わないOSなし環境では、一般的に **リスト1**のようなメイン・ルーチンとなります.

作成したいUSBデバイス,ホストのアプリケーショ ンと同じUSBクラスのアプリケーションがTinyUSB のサンプルにあれば,**図3**に示す開発フローに従えば, 容易にUSBアプリケーションが作成できます. USB デバイス・タスク処理であるtud\_task関数やUSB ホスト・タスク処理であるtuh task関数について は、第5章にて一部解説しています. また、your class task関数やyour applicaiton code 関数,その他のコールバック関数群の具体例は,第2 部のTinyUSBのサンプル・アプリケーションおよび 第3部以降の活用例で事例に合わせて解説していま す. その他の詳細はTinyUSBのドキュメント(1)の Getting Startedページを参照してください.

#### ●参考·引用\*文献●

(1)Reference-TinyUSB. https://docs.tinyusb.org/en/latest/ reference/index.html

**せきもと・けんたろう**